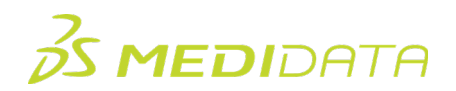

## **Raveレポーター**

## eラーニングコース概要

**コースの説明:**Raveで標準レポートにアクセスして実行する方法を説明します。

所要時間[1](#page-0-0):約20分

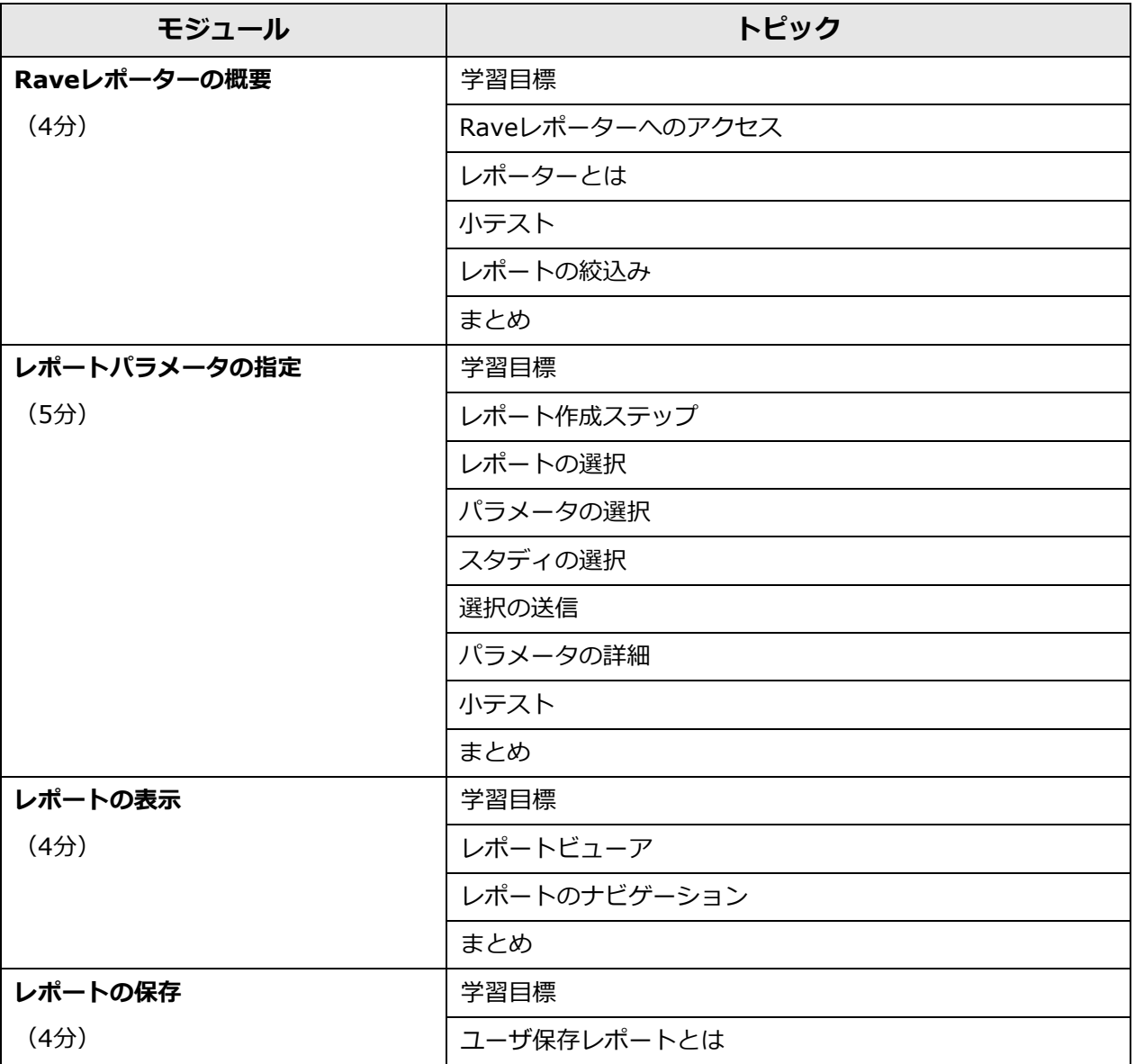

<span id="page-0-0"></span> $^{-1}$ 記載されている所要時間は目安であり、エクササイズ、練習問題や確認テストの時間は含まれていません。

© 著作権2024 Medidata Solutions, Inc. 無断複写・転載を禁じます。

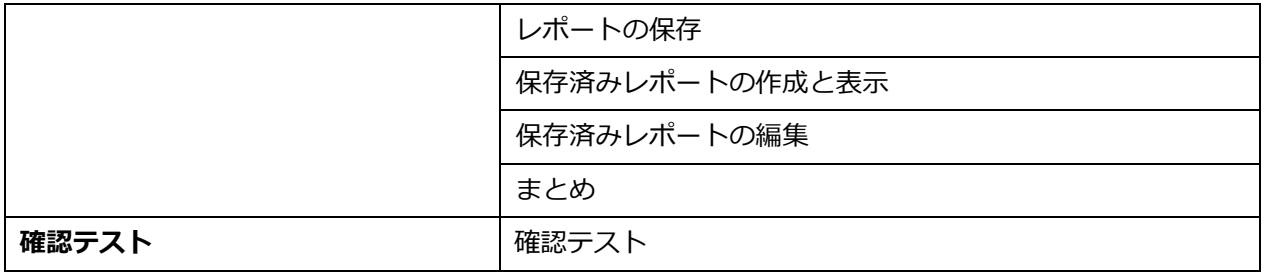